#### Laboratorio di sistemi operativi A.A. 2010/2011 Gruppo 2 Gennaro Oliva 15 Caccia al bug/Processi/System Calls

# Codici sorgenti

● Scompattiamo l'archivio di codici sorgenti che troviamo sotto /tmp/caccia\_al\_bug.tgz con il comando:

\$ tar xvfz /tmp/caccia\_al\_bug.tgz

- Nella directory caccia\_al\_bug troviamo i file d'esempio di questa lezione
- È possibile scaricare l'archivio anche da

http://www.na.icar.cnr.it/~oliva/labos-2011/caccia\_al\_bug.tgz

• Come funziona il seguente codice C ?

```
#include <stdio.h>
#include <stdlib.h>
int main()
{
   int x,y;
  x=0;
   printf("Inserisci il primo numero: ");
   scanf("%d",&x);
   printf("Inserisci il secondo numero: ");
   scanf("%d",&y);
  if ( x = y )
     printf("Uguali\n");
  else if (x > y) printf("Decrescenti\n");
   else
     printf("Crescenti\n");
  exit(\theta);
}
```
- Compiliamo il codice d'esempio con il comando \$ gcc -o esempio1 esempio1.c
- Eseguiamo il programma, provando ad inserire diversi interi e osserviamo come (non) funziona

- La condizione dell'if è implementata utilizzando l'operatore di assegnazione "=" invece dell'operatore di confronto "=="
- L'operatore "=" assegna il valore alla variabile x e restituisce il valore assegnato come valore di ritorno dell'operazione effettuata
- Questo fa sì che la verifica della condizione abbia successo a seconda che y sia positivo o nullo

 $\bullet$  La versione corretta del codice C è la seguente:

}

```
#include <stdio.h>
#include <stdlib.h>
int main()
{
   int x,y;
  x=0;
   printf("Inserisci il primo numero: ");
   scanf("%d",&x);
   printf("Inserisci il secondo numero: ");
   scanf("%d",&y);
  if ( x == y )
     printf("Uguali\n");
  else if (x > y) printf("Decrescenti\n");
   else
     printf("Crescenti\n");
  exit(\theta);
```
#### esempio2.c

● Il seguente programma compilato termina con errore. Perche'?

```
#include <stdio.h>
#include <stdlib.h>
int main()
\{ int x;
      printf("Inserisci un intero: ");
      scanf("%d", x);
      printf("Hai inserito %d\n", x);
      exit(0);
}
```
### esempio2.c

- L'errore generato sui sistemi Unix e' Segmentation Fault (segfault)
- L'errore ha luogo quando un programma tenta di accedere ad una locazione di memoria alla quale non gli è permesso accedere, oppure quando tenta di accedervi in una maniera che non gli è concessa (ad esempio in scrittura su memoria read-only)
- Questo tipo di errore è dovuto, in genere, all'uso improprio dei puntatori
- In questo caso scanf si aspetta un indirizzo di memoria su cui scrivere il dato inserito dall'utente ma riceve il contenuto di x

#### esempio2.c

● La versione corretta del programma è la seguente:

```
#include <stdio.h>
#include <stdlib.h>
int main()
{
      int x;
      printf("Inserisci un intero: ");
      scanf("%d", &x);
      printf("Hai inserito %d\n", x);
      exit(0);
}
```
# L'opzione -Wall

- L'opzione -Wall utilizzata in fase di compilazione abilita la visualizzazione di tutti i warning e spesso consente di rilevare alcuni casi di sintassi lecite, ma sospette
- Utilizziamo tale opzione per compilare il file esempio1.c e visualizzeremo il messaggio warning: suggest parentheses around assignment used as truth value
- Utilizziamo tale opzione per compilare il file esempio2.c e visualizzeremo il messaggio warning: format '%d' expects type 'int \*', but argument 2 has type 'int'
- L'opzione -Wall è vostra amica: usatela sempre!

### esempio3.c

● Qual e' l'errore in questo codice ?

```
• #include <stdio.h>
 #include <stdlib.h>
 int main()
 {
    int a[15], i;
   for(i=1; i<=15; i++)
     a[i] = 0;
   for(i=1; i<=15; i++)
      printf("a[%d]=%d\n", i, a[i]);
    exit(0);
 }
```
• Cosa succede quando eseguiamo il codice?

## esempio3.c

- Gli indici di un array partono da zero pertanto gli elementi in un array a con 10 elementi sono:  $a[0], a[1], \ldots a[14]$
- L'aria di memoria indirizzata con a[15] non è contenuta nell'array a e quindi anche se non abbiamo errori di esecuzione o di compilazione stiamo scrivendo nell'area di memoria destinata  $\text{ad } i$  a[0]

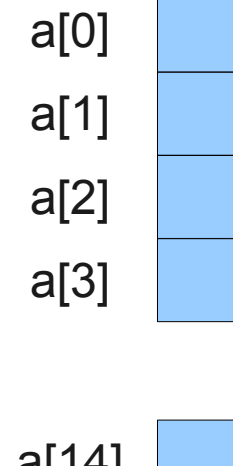

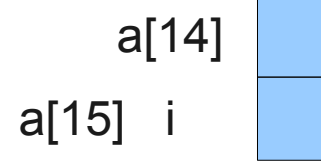

#### esempio4.c

- Qual e' l'errore in questo codice ?
- #include <stdio.h> #include <string.h> int main(int argc, char \*argv[]) { char \*stringa; strcpy(stringa, argv[1]); printf("%s", stringa); return 0; }

### esempio4.c

- Dichiarare una variabile puntatore non alloca lo spazio necessario per la memorizzazione
- #include <stdio.h> #include <string.h> int main(int argc, char \*argv[]) { char stringa[30]; strcpy(stringa, argv[1]); printf("%s", stringa); return 0; }
- Ma c'è un nuovo problema in questo codice, quale?

### esempio4.c

• La stringa passata come argomento potrebbe essere più lunga di 30 caratteri quindi nel copiarla all'interno dell'array stringa[30] potremo sforare l'area di memoria passata all'array stringa

```
\bullet #include \lestdio.h>
 #include <string.h>
 int main(int argc, char *argv[])
 {
     char stringa[30];
     strncpy(stringa, argv[1],30);
      printf("%s", stringa);
      return 0;
 }
```
- Dalla pagina di manuale di strepy:
- If the destination string of a strcpy() is not large enough, then anything might happen. Overflowing fixed-length string buffers is a favorite cracker technique for taking complete control of the machine.

# Breve riepilogo sui puntatori

- Un puntatore è una variabile che memorizza un indirizzo di memoria di una variabile, di un elemento di un array, di una funzione, ...
- La dichiarazione di un puntatore avviene utilizzando la sintassi: tipo \*nome;
- dove il tipo può essere nativo o derivato (struct, enum, union);
- L'operatore & preposto al nome di una variabile (&var) ci consente di ottenere l'indirizzo di una variabile scalare mentre per gli array è sufficiente il nome
- L'operatore  $*$  si utilizza a indirizzare lo spazio puntato: l'assegnazione  $*$ p=val, assegna alla variabile puntata da p il valore val.
- Come abbiamo visto in esempio3.c la dichiarazione di un puntatore non alloca lo spazio per contenere il valore della variabile
- Un puntatore, quindi, deve essere utilizzato:
	- per referenziare una area di memoria allocata staticamente
	- per referenziare una area di memoria allocata dinamicamente

## Aritmetica dei puntatori

- Se p è un puntatore ad una variabile che occupa n byte, allora p+1 corrisponde al valore di p incrementato di n
- Si supponga di avere un array di caratteri memorizzato a partire dalla locazione 0xbffff406
- Se cp è un puntatore a caratteri che punta al primo elemento dell'array (contiene 0xbffff406) allora cp+1 punterà all'indirizzo 0xbffff406+1=0xbffff407 poiché ogni carattere occupa 1 byte in memoria
- Se invece supponiamo di avere un array di interi memorizzato a partire dalla stessa locazione ed un puntatore ip ad interi allora ip+1 punterà all'indirizzo 0xbffff406+4=0xbffff410 poiché ogni intero occupa 4 byte in memoria

## Elementi di un array

- Dal momento che gli elementi di un array sono memorizzati in sequenza, l'aritmetica dei puntatori favorisce un accesso semplice agli indirizzi degli elementi
- Elementi Indirizzi  $a[n], * (a+n)$  &( $a[n], a+n$
- Si tenga presente che il C non effettua nessun controllo sulla validità dell'indirizzo di un puntatore, quindi un puntatore non correttamente inizializzato, oppure erroneamente assegnato, potrebbe modificare o provare a modificare un'area di memoria qualsiasi all'interno dello spazio di indirizzamento del nostro processo

# Esempio

● Qual'e' il problema di questa funzione?

```
• char *messaggio ()
  {
    char r[]="Benvenuti";
```

```
 ...
  return r;
}
```
# Esempio

● Qual'e' il problema di questa funzione?

```
• char *messaggio ()
  {
    char r[]="Benvenuti";
```

```
 return r;
```

```
}
```
...

● r è una variabile automatica che esiste soltanto durante l'esecuzione della funzione

#### esempio5.c

• Qual'è l'errore in questo codice?

```
\bullet #include \lestdio.h>
 #include <stdlib.h>
 void swap(int a, int b) {
       int temp;
       temp=a;
      a=b;
       b=temp;
       return;
 }
 int main () {
      int uno;
      int due;
      printf("Inserisci il primo numero: ");
      scanf ("%d",&uno);
      printf("Inserisci il secondo numero: ");
      scanf ("%d",&due);
      swap(uno,due);
      printf("primo=%d secondo=%d\n",uno,due);
     exit(\theta);
 }
```
### esempio5.c

- Il passaggio dei parametri avviene esclusivamente per valore: eventuali modifiche all'interno della funzione NON hanno effetto al suo esterno perché sono effettuate su una copia delle variabili passate come argomento
- Per simulare un passaggio per riferimento si utilizzano i puntatori in questo modo vengono passati alle funzioni gli indirizzi delle variabili ed eventuali modifiche all'interno della funzione hanno effetto sul valore della variabile nella funzione chiamante

#### esempio5.c

• La versione giusta del codice è:

```
\bullet #include \lestdio.h>
 #include <stdlib.h>
 void swap(int *a, int *b) {
       int temp;
       temp=*a;
      *a=*b:
       *b=temp;
       return;
 }
 int main () {
     int uno;
     int due;
     printf("Inserisci il primo numero: ");
     scanf ("%d",&uno);
     printf("Inserisci il secondo numero: ");
     scanf ("%d",&due);
     swap(&uno,&due);
     printf("primo=%d secondo=%d\n",uno,due);
    exit(\theta);
 }
```
#### esempio6.c

● Cosa fa il seguente programma?

```
#include <stdio.h>
#include <unistd.h>
#include <stdlib.h>
int main()
{
    printf("Hello world!");
    sleep(5);
    exit(0);
}
```
# I/O buffering

- Le funzioni della liberia di I/O standard utilizzano il buffering
- Un buffer è un'area di memoria per memorizzare le informazioni prima di inviarle al device
- L'utilizzo di un buffer riduce il numero di system call "effettive" e migliora le performance
- La scrittura su standard output ha una politica di buffering a linea: le operazioni di I/O avvengono non appena viene inserito nel buffer un carattere newline '\n'
- Vale sia per printf nell'output sul terminale che da scanf nell'input da tastiera

### esempio6.c

● Il seguente codice si comporterà, quindi, come atteso:

```
#include <stdio.h>
#include <unistd.h>
#include <stdlib.h>
int main()
{
   printf("Hello world!\n");
    sleep(5);
    exit(0);
}
```